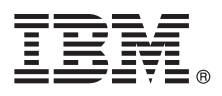

# **Guía de inicio rápido**

*Utilice esta guía para empezar a utilizar IBM MQ Versión 9.1.*

**Versión traducida:** para obtener la Guía de inicio rápido en otros idiomas, imprima el PDF específico del idioma del DVD de inicio rápido.

# **Visión general del producto**

IBM® MQ es un sólido middleware de mensajería que simplifica y agiliza la integración de diversas aplicaciones y datos de negocio entre diversas plataformas. IBM MQ facilita el intercambio fiable, seguro y garantizado de información entre aplicaciones, sistemas, servicios y archivos mediante el envío y la recepción de datos de mensajes a través de colas de mensajería, simplificando de esta forma la creación y el mantenimiento de las aplicaciones de negocio. Proporciona Mensajería universal con una amplia gama de ofertas para satisfacer las necesidades de mensajería de toda la empresa, y se puede desplegar en una gran variedad de distintos entornos, incluidos entornos locales, entornos de nube y el soporte de despliegues híbridos de nube.

IBM MQ da soporte a diversas interfaces de programación de aplicaciones (API), que incluyen Message Queue Interface (MQI), Java™ Message Service (JMS), .NET, IBM MQ Light, MQTT y la API REST de mensajería.

#### **1 Paso 1: Acceder al software y la documentación**

Esta oferta del producto incluye los siguientes elementos:

- v Un DVD de inicio rápido contiene esta Guía de inicio rápido en inglés de EE.UU. y en otros idiomas.
- v Para cada plataforma soportada, un DVD que incluye el código de los componentes de ejecución y otros productos soportados.

Si descarga el producto desde IBM Passport Advantage, consulte [Downloading IBM MQ Version 9.1.](http://www.ibm.com/support/docview.wss?uid=swg24044776) [\(http://www.ibm.com/support/docview.wss?uid=swg24042009\)](http://www.ibm.com/support/docview.wss?uid=swg24044776) y [Passport Advantage y Passport Advantage Express](http://www.ibm.com/software/passportadvantage/) [\(http://www.ibm.com/software/passportadvantage/\)](http://www.ibm.com/software/passportadvantage/) website for more information.

La documentación del producto para todas las versiones admitidas de IBM MQ está disponible en el [IBM Knowledge](https://www.ibm.com/support/knowledgecenter/SSFKSJ) [Center \(https://www.ibm.com/support/knowledgecenter/SSFKSJ\)](https://www.ibm.com/support/knowledgecenter/SSFKSJ). Específicamente, la documentación del producto IBM MQ Versión 9.1 también está disponible en el [IBM Knowledge Center \(http://www.ibm.com/support/knowledgecenter/](http://www.ibm.com/support/knowledgecenter/SSFKSJ_9.1.0/com.ibm.mq.helphome.v91.doc/WelcomePagev9r1.htm) SSFKSJ 9.1.0/com.ibm.mg.helphome.v91.doc/WelcomePagev9r1.htm).

En la documentación se proporciona información de servicio y de soporte.

Puede acceder a información sobre cómo utilizar MQ Explorer desde MQ Explorer o en la documentación del producto.

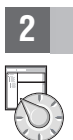

## **2 Paso 2: Evaluar los requisitos de hardware y del sistema**

Para obtener información detallada sobre los requisitos de hardware y software en todas las plataformas soportadas, consulte la página web [Requisitos del sistema \(http://www.ibm.com/support/docview.wss?&uid=swg27006467\)](http://www.ibm.com/support/docview.wss?&uid=swg27006467).

# **3 Paso 3: Revisar la arquitectura de la instalación**

Las arquitecturas de IBM MQ incluven desde arquitecturas simples que utilizan un único gestor de colas, a redes más complejas de gestores de colas interconectados. Para obtener más información sobre cómo planificar la arquitectura de IBM MQ, consulte la [sección Planificación](https://www.ibm.com/support/knowledgecenter/en/SSFKSJ_9.1.0/com.ibm.mq.pla.doc/q004690_.htm) de la documentación del producto en IBM Knowledge Center [\(https://www.ibm.com/support/knowledgecenter/en/SSFKSJ\\_9.1.0/com.ibm.mq.pla.doc/q004690\\_.htm\)](https://www.ibm.com/support/knowledgecenter/en/SSFKSJ_9.1.0/com.ibm.mq.pla.doc/q004690_.htm).

Para ver enlaces a información adicional, consulte el [mapa de información de IBM MQ](http://www.ibm.com/support/knowledgecenter/en/SSFKSJ_9.1.0/com.ibm.mq.pro.doc/q123810_.htm) en IBM Knowledge Center [\(http://www.ibm.com/support/knowledgecenter/en/SSFKSJ\\_9.1.0/com.ibm.mq.pro.doc/q123810\\_.htm\)](http://www.ibm.com/support/knowledgecenter/en/SSFKSJ_9.1.0/com.ibm.mq.pro.doc/q123810_.htm).

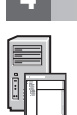

## **4 Paso 4: Instalar el producto**

Para obtener instrucciones de instalación de IBM MQ en todas las plataformas admitidas y obtener detalles de las configuraciones de hardware y software necesarias, consulte la [sección Instalación](https://www.ibm.com/support/knowledgecenter/en/SSFKSJ_9.1.0/com.ibm.mq.ins.doc/q008250_.htm) de la documentación del producto de IBM Knowledge Center [\(https://www.ibm.com/support/knowledgecenter/en/SSFKSJ\\_9.1.0/com.ibm.mq.ins.doc/](https://www.ibm.com/support/knowledgecenter/en/SSFKSJ_9.1.0/com.ibm.mq.ins.doc/q008250_.htm) [q008250\\_.htm\)](https://www.ibm.com/support/knowledgecenter/en/SSFKSJ_9.1.0/com.ibm.mq.ins.doc/q008250_.htm).

## **5 Paso 5: Iniciación**

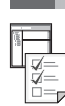

**?**

El escenario *Iniciación* en la [sección Escenarios](https://www.ibm.com/support/knowledgecenter/en/SSFKSJ_9.1.0/com.ibm.mq.sce.doc/q004360_.htm) de la documentación del producto en IBM Knowledge Center [\(https://www.ibm.com/support/knowledgecenter/en/SSFKSJ\\_9.1.0/com.ibm.mq.sce.doc/q004360\\_.htm\)](https://www.ibm.com/support/knowledgecenter/en/SSFKSJ_9.1.0/com.ibm.mq.sce.doc/q004360_.htm) explica cómo iniciar IBM MQ en Microsoft Windows. Utilice este escenario si no ha utilizado IBM MQ antes y desea empezar a utilizarlo de forma rápida.

Otros escenarios adicionales le ayudan a configurar o utilizar funciones del producto guiándole a través de los pasos de las tareas adecuadas. Los escenarios incluyen enlaces a otro contenido que le ayuda a comprender mejor el área que le interesa.

#### **Más información**

Para obtener más información sobre IBM MQ, consulte los recursos siguientes:

#### **Preguntas más frecuentes de IBM para releases de soporte a largo plazo y entrega continua**

A partir de IBM MQ Versión 9.0, IBM MQ presentó un modelo de soporte de entrega continua (CD). Tras el release inicial de una nueva versión, se han proporcionado nuevas funciones y mejoras mediante actualizaciones incrementales de la misma versión y release. Hay también disponible un release de soporte a largo plazo que solo requiere arreglos de defectos y seguridad. Para obtener más información, consulte [Preguntas frecuentes de IBM](http://www.ibm.com/support/docview.wss?uid=swg27047919) [MQ para releases de soporte a largo plazo y entrega continua \(http://www.ibm.com/support/](http://www.ibm.com/support/docview.wss?uid=swg27047919) [docview.wss?uid=swg27047919\)](http://www.ibm.com/support/docview.wss?uid=swg27047919).

#### **Archivo readme del producto en línea**

La última versión del archivo readme del producto en línea está disponible en la [página web de readmes del](http://www.ibm.com/support/docview.wss?rs=171&uid=swg27006097) [producto IBM MQ \(http://www.ibm.com/support/docview.wss?rs=171&uid=swg27006097\)](http://www.ibm.com/support/docview.wss?rs=171&uid=swg27006097).

#### **Información de soporte de IBM**

La información de soporte incluye los recursos siguientes:

- v Página de [IBM Support \(https://www.ibm.com/support/home/\)](https://www.ibm.com/support/home/)
- [IBM Support Assistant \(http://www.ibm.com/software/support/isa/\)](http://www.ibm.com/software/support/isa/)
- v [Canales en medios sociales de soporte técnico en la nube \(http://www.ibm.com/support/](http://www.ibm.com/support/docview.wss?uid=swg21410956#2) [docview.wss?uid=swg21410956#2](http://www.ibm.com/support/docview.wss?uid=swg21410956#2)

Materiales bajo licencia de IBM MQ Versión 9.1 - Propiedad de IBM. © Copyright IBM Corp. 2006, 2018. Derechos restringidos del os usuarios del gobierno de los Estados Unidos - El uso, duplicación o divulgación están restri las marcas y logotipos basados en Java son marcas comerciales o marcas registradas de Oracle y de sus filiales. Microsoft y Windows son marcas registradas de Microsoft Corporation en los Estados Unidos y en otros países. O nombres de productos y servicios pueden ser marcas registradas de IBM o de otras empresas. Puede encontrar una lista actualizada de las marcas registradas de IBM en la web ["Información de copyright y marcas registradas"](http://www.ibm.com/legal/copytrade.shtml) [\(www.ibm.com/legal/copytrade.shtml\)](http://www.ibm.com/legal/copytrade.shtml).

Número Pieza: CF4LGML

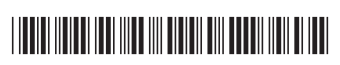